# MIS 5206 Section 701

Mid-term Exam Review

## **Quiz Summary**

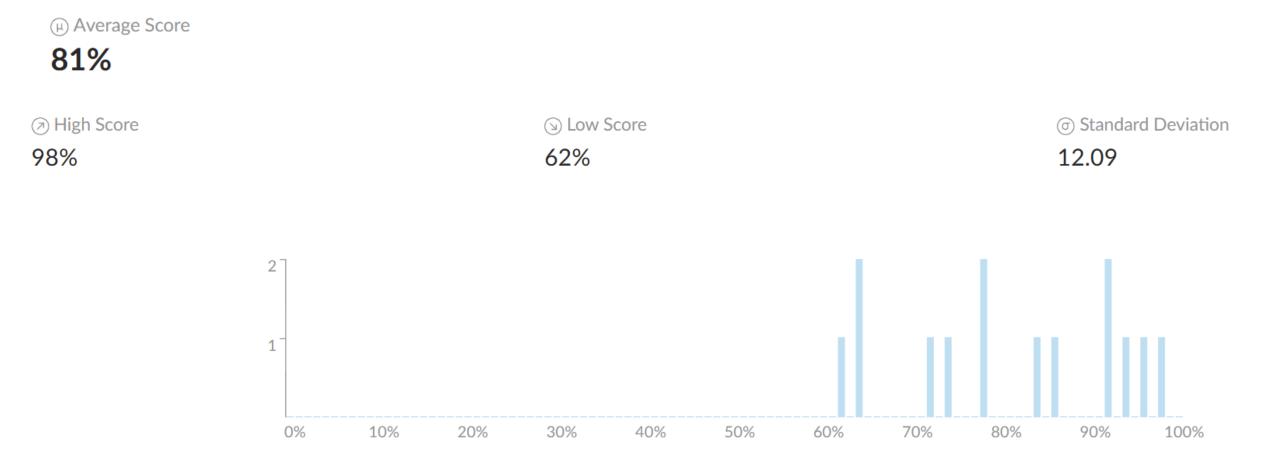

### Who are responsible for ensuring that the information security policies and procedures have been adhered to?

| Security officers            | 3 respondents | 21 %            |        |
|------------------------------|---------------|-----------------|--------|
| Executive management         | 2 respondents | 14 <sup>%</sup> |        |
| Information owners           | 5 respondents | 36 <sup>%</sup> |        |
| Information systems auditors | 4 respondents | <b>29</b> %     | $\sim$ |

An IS auditor is reviewing an organization's security operation center (SOC). Which of the following choices is of greatest concern? The use of:

| a wet pipe-based fire suppression system.                     | 6 respondents | 43 %            |              |
|---------------------------------------------------------------|---------------|-----------------|--------------|
| a carbon dioxide-based fire suppression system.               | 6 respondents | 43 <sup>%</sup> | $\checkmark$ |
| a rented rack space in the SOC.                               | 1 respondent  | 7 %             |              |
| an uninterrupted power supply with 5 minutes of backup power. | 1 respondent  | 7 %             |              |

## Physical and Environmental (PE) Security

Focuses on controlling the impact of hazardous energies and materials on Information Systems

- Addresses physical protection of the organization's resources, including: ٠
  - People 1.
  - IT Equipment and facilities 2.
    - Information systems
  - Saving human lives is the <u>first priority</u> in any life-threatening situation Data 4.
- Concerns: ٠

З.

- People safety
- Environmental issues can affect equipment and systems
- People (as threats) can affect physically enter an environment

People safety always takes precedence over the other security factors

#### Which of the following is the BEST criterion for evaluating the adequacy of an organization's security awareness program?

| No actual incidents have occurred that have caused a loss or a public embarrassment.                                | 3 respondents | 21 <sup>%</sup> |              |
|----------------------------------------------------------------------------------------------------|---------------|-----------------|--------------|
| Job descriptions contain clear statements of accountability for information security.                               | 6 respondents | <b>43</b> %     | $\checkmark$ |
| Senior management is aware of critical information assets and demonstrates an adequate concern for their protection | 5 respondents | 36 %            |              |
| In accordance with the degree of risk and business impact, their is adequate funding for security efforts.          |               | 0 %             |              |

### Which of the following would be BEST prevented by a raised floor in the computer machine room?

| Shocks from earthquakes                      |               | 0 %         |              |
|----------------------------------------------|---------------|-------------|--------------|
| Damage to wires around computers and servers | 7 respondents | <b>50</b> % | $\checkmark$ |
| Water flood damage                           | 6 respondents | 43 %        |              |
| A power failure from static electricity      | 1 respondent  | 7 %         |              |

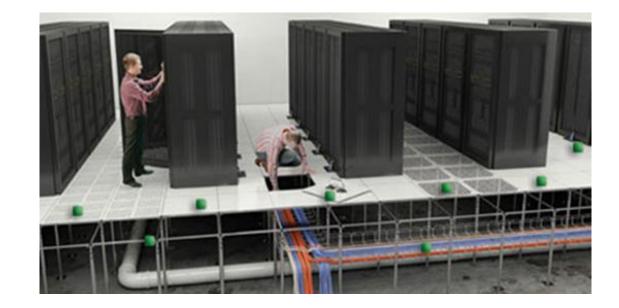

Lanter Industries' risk assessment team recently conducted a qualitative risk assessment and develop a matrix similar to the one shown here.

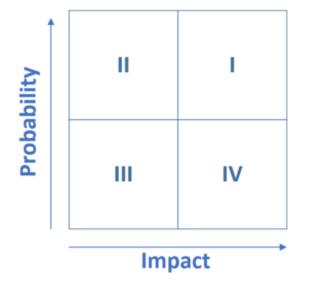

Which quadrant of the matrix contains risks that require the most immediate attention?

| IV                                                                                                    | 3 respondents | 21 %            |              |
|----------------------------------------------------------------------------------------------------|---------------|-----------------|--------------|
| II                                                                                                    | 1 respondent  | 7 %             |              |
| 1 Contraction of the second second second second second second second second second second second second second | 8 respondents | <b>57</b> %     | $\checkmark$ |
| III                                                                                                    | 2 respondents | 14 <sup>%</sup> |              |

While auditing an e-commerce architecture, an IS auditor notes that customer master data are stored on the web server for six months after the transaction date and then purged due to inactivity. Which of the following should be the PRIMARY concern for the IS auditor?

| Integrity of customer data       | 1 respondent  | 7 %             |              |
|----------------------------------|---------------|-----------------|--------------|
| Confidentiality of customer data | 9 respondents | 64 <sup>%</sup> | $\checkmark$ |
| Availability of customer data    | 3 respondents | 21 %            |              |
| System storage performance       | 1 respondent  | 7 %             |              |

An information system contains three information types, each with impact ratings listed below:

Type 1 = {(Confidentiality, LOW), (Integrity, LOW), (Availability, LOW)}

Type 2 = {(Confidentiality, LOW), (Integrity, LOW), (Availability, MODERATE)}

Type 3 = {(Confidentiality, LOW), (Integrity, LOW), (Availability, LOW)}

What is the overall security categorization of the information system?

| SENSITIVE                                |               | 0 %             | 1            |
|------------------------------------------|---------------|-----------------|--------------|
| Confidentiality, Integrity, Availability | 1 respondent  | 7 %             |              |
| LOW                                      | 4 respondents | 29 %            |              |
| MODERATE                                 | 9 respondents | 64 <sup>%</sup> | $\checkmark$ |

Al is the risk manager for Lodge, a resort community. The resort's main data center is located in an area that is prone to tornado hazard. Al recently conducted a replacement cost analysis and determined that rebuilding and re-configuring the data center would cost \$10 million.

Al consulted with tornado experts, data center specialists, and structural engineers. Together, they determined that a typical tornado would cause approximately \$5 million of damage to the facility. The meteorologists determined that Lodge's facility lies in an area where they are likely to experience a tornado once every 200 years.

Based on the information in this scenario, what is the annualized loss expectancy for a tornado at Lodge's data center?

| \$250,000 | 2 respondents | 14 % |
|-----------|---------------|------|
| \$50,000  | 2 respondents | 14 % |
| \$500,000 | 1 respondent  | 7 %  |
| \$25,000  | 9 respondents | 64 % |

|          |                       | Damage    | \$5,000,000 |
|----------|-----------------------|-----------|-------------|
|          | Rate of               | occurance | 200 years   |
| Annual L | Loss Expectancy (ALE) |           | \$25,000    |
|          |                       |           |             |

When auditing security for a data center, an IS auditor should look for the presence of a voltage regulator to ensure that the:

| immediate power will be available if the main power is lost. |               | 0 %                    |              |
|--------------------------------------------------------------|---------------|------------------------|--------------|
| integrity is maintained if the main power is interrupted.    | 2 respondents | 14 %                   |              |
| hardware is protected against long-term power fluctuations.  | 3 respondents | 21 %                   |              |
| hardware is protected against power surges.                  | 9 respondents | <b>64</b> <sup>%</sup> | $\checkmark$ |

## Next steps...

- Review your exam results in Canvas
- Study the questions you answered incorrectly
- If you have any remaining questions, schedule an appointment and meet with Professor Lanter to discuss